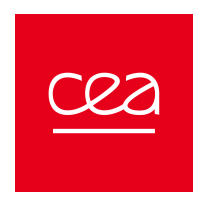

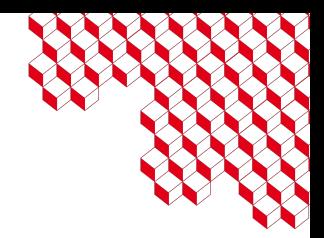

## Tests statistique

M2 Radiophysique médicale, INSTN, 2023

Clément GAUCHY (clement.gauchy@cea.fr) CEA SACLAY

## <span id="page-1-0"></span>**Sommaire**

## 1. [Définitions & généralités](#page-1-0)

2. [Démarche d'un test et quantification de l'erreur](#page-11-0)

3. [Choix du test](#page-20-0)

4. [Test du rapport de vraisemblance et boson de Higgs](#page-30-0)

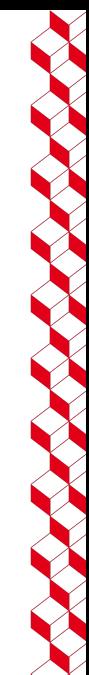

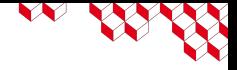

On cherche à prendre des décisions à partir de données

Il va donc s'agir de décider si les différences observées entre un modèle posé a priori et les observations sont *significatives* ou bien sont dus au hasard

Réaliser un *test statistique* consiste à

- 1 Confronter une hypothèse avec les observations réelles
- 2 Prendre une décision par la suite

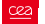

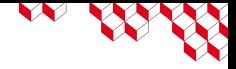

## Généralités sur les tests statistiques

Un test statistique est une **procédure de décision** entre 2 hypothèses au vu d'un échantillon d'observations.

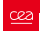

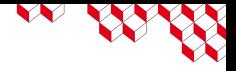

# Généralités sur les tests statistiques

Un test statistique est une **procédure de décision** entre 2 hypothèses au vu d'un échantillon d'observations.

On appelle l'hypothèse nulle notée  $\mathcal{H}_0$  une question Oui/Non que l'on cherche à valider ou refuter à l'aide des données.

#### Exemples:

- "Le médicament utilisé est il efficace ?"
- "Le processus de fabrication est il conforme ?"
- "La variable aléatoire *X* suit une loi normale ?"

L'hypothèse alternative est notée  $\mathcal{H}_1$ .

 $\triangle$  Les deux hypothèses n'ont pas des rôles symmétrique. Par analogie avec la justice,  $\mathcal{H}_0$  est la *présomption d'innocence*.

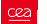

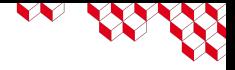

# Modélisation mathématique

On définit généralement à partir des observations une **statistique de test** notée *S* tel que

- *S* résume l'information de l'échantillon
- $\blacksquare$  On connaît la loi de *S* en supposant  $\mathcal{H}_0$  vraie.

Avec un jeu de données  $(x_i)_{1 \leq i \leq n}$ , on évalue la statistique  $S(x_1, \ldots, x_n)$  et on regarde si elle est "cohérente" avec  $\mathcal{H}_0$ .

On appelle *W* la région critique du test l'ensemble des valeurs de  $S(x_1, \ldots, x_n)$  pour lesquelles  $\mathcal{H}_0$ est rejeté.

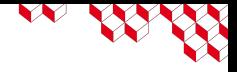

On suppose observer un échantillon  $(X_1,\ldots,X_n)$  suivant une gaussienne  $\mathcal{N}(\mu,\sigma^2)$  avec  $\sigma$  connu.

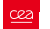

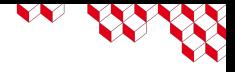

On suppose observer un échantillon  $(X_1,\ldots,X_n)$  suivant une gaussienne  $\mathcal{N}(\mu,\sigma^2)$  avec  $\sigma$  connu.

**Hypothèse:**  $\mathcal{H}_0$  :  $\mu = \mu_0$ ,  $\mathcal{H}_1$  :  $\mu > \mu_0$  (test unilatéral)

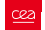

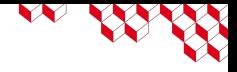

On suppose observer un échantillon  $(X_1,\ldots,X_n)$  suivant une gaussienne  $\mathcal{N}(\mu,\sigma^2)$  avec  $\sigma$  connu.

**Hypothèse:**  $\mathcal{H}_0$ :  $\mu = \mu_0$ ,  $\mathcal{H}_1$ :  $\mu > \mu_0$  (test unilatéral)

**Statistique de test:** La moyenne empirique  $\bar{X}_n \sim \mathcal{N}(\mu, \frac{\sigma^2}{n})$ *n* )

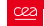

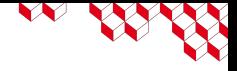

On suppose observer un échantillon  $(X_1,\ldots,X_n)$  suivant une gaussienne  $\mathcal{N}(\mu,\sigma^2)$  avec  $\sigma$  connu.

**Hypothèse:**  $\mathcal{H}_0$ :  $\mu = \mu_0$ ,  $\mathcal{H}_1$ :  $\mu > \mu_0$  (test unilatéral)

**Statistique de test:** La moyenne empirique  $\bar{X}_n \sim \mathcal{N}(\mu, \frac{\sigma^2}{n})$ *n* )

**Critère de choix:** On rejette  $\mathcal{H}_0$  si  $\sqrt{n}(\bar{X}_n - \mu_0)/\sigma > q_\alpha$  où  $q_\alpha$  est le quantile de niveau 1 −  $\alpha$  de la loi normale centrée réduite  $\mathcal{N}(0, 1)$ .

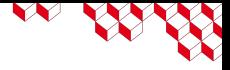

On suppose observer un échantillon  $(X_1, \ldots, X_n)$ suivant une gaussienne  $\mathcal{N}(\mu, \sigma^2)$  avec  $\sigma$  connu.

#### **Hypothèse:**

 $\mathcal{H}_0$  :  $\mu = \mu_0, \ \mathcal{H}_1$  :  $\mu > \mu_0$ (test unilatéral)

**Statistique de test:** La moyenne empirique  $\bar{X}_n \sim \mathcal{N}(\mu, \frac{\sigma^2}{n})$ *n* )

**Critère de choix:** On rejette  $H_0$  si  $\sqrt{n}(\bar{X}_n - \mu_0)/\sigma > q_α$  où *q*<sup>α</sup> est le quantile de niveau  $1 - \alpha$  de la loi normale centrée réduite  $\mathcal{N}(0, 1)$ .

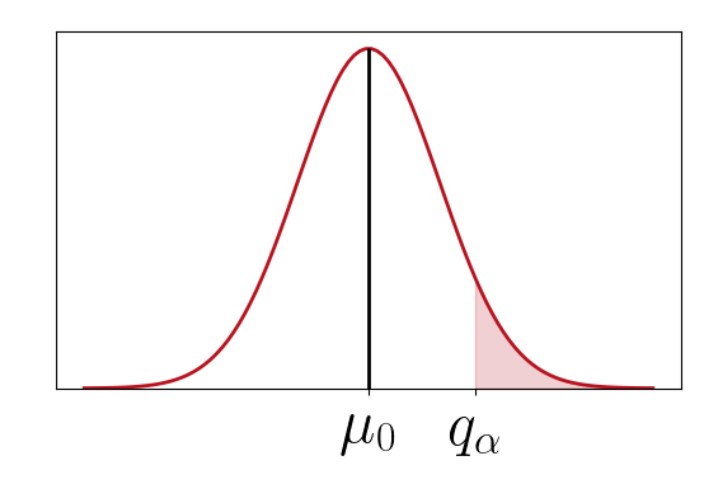

<span id="page-11-0"></span>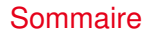

#### 1. [Définitions & généralités](#page-1-0)

#### 2. [Démarche d'un test et quantification de l'erreur](#page-11-0)

3. [Choix du test](#page-20-0)

4. [Test du rapport de vraisemblance et boson de Higgs](#page-30-0)

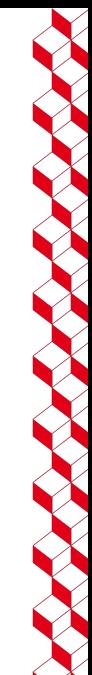

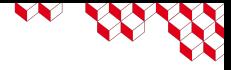

# Un test statistique, ca trompe énormément !

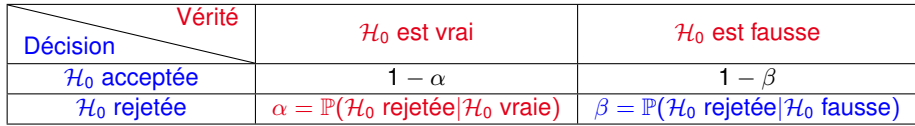

Le *seuil* α d'un test statistique est la probabilité d'avoir un *faux-positif* (on rejette H<sub>0</sub> alors qu'elle est vraie). On l'appelle aussi *erreur de première espèce*.

La *puissance* β d'un test statistique est la probabilité de rejeter H<sub>0</sub> à raison.

La probabilité 1 − β d'accepter H<sup>0</sup> alors qu'elle est fausse s'appelle *l'erreur de deuxième espèce*.

La probabilité 1 −  $\alpha$  d'accepter  $\mathcal{H}_0$  alors qu'elle est vraie est appellée *niveau de confiance* 

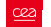

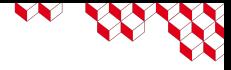

# Un test statistique, ca trompe énormément !

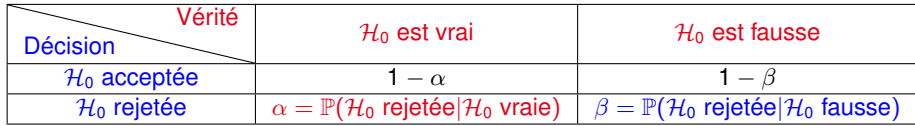

Le *seuil* α d'un test statistique est la probabilité d'avoir un *faux-positif* (on rejette H<sub>0</sub> alors qu'elle est vraie). On l'appelle aussi *erreur de première espèce*.

La *puissance* β d'un test statistique est la probabilité de rejeter H<sub>0</sub> à raison.

La probabilité 1 − β d'accepter H<sup>0</sup> alors qu'elle est fausse s'appelle *l'erreur de deuxième espèce*.

La probabilité 1 −  $\alpha$  d'accepter  $\mathcal{H}_0$  alors qu'elle est vraie est appellée *niveau de confiance* 

**Question**: Que souhaite t'on maximiser/minimiser entre  $\alpha$  ou  $\beta$ ?

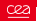

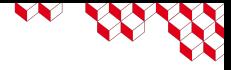

# Un test statistique, ca trompe énormément !

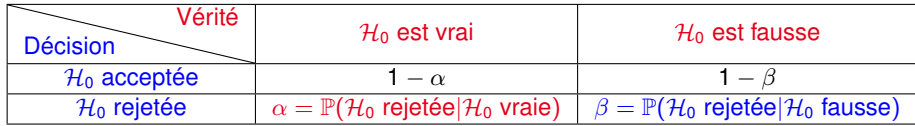

Le *seuil* α d'un test statistique est la probabilité d'avoir un *faux-positif* (on rejette H<sub>0</sub> alors qu'elle est vraie). On l'appelle aussi *erreur de première espèce*.

La *puissance* β d'un test statistique est la probabilité de rejeter H<sub>0</sub> à raison.

La probabilité 1 − β d'accepter H<sub>0</sub> alors qu'elle est fausse s'appelle *l'erreur de deuxième espèce*.

La probabilité 1 −  $\alpha$  d'accepter  $\mathcal{H}_0$  alors qu'elle est vraie est appellée *niveau de confiance* 

**Question**: Que souhaite t'on maximiser/minimiser entre  $\alpha$  ou  $\beta$ ?

**Réponse:** Parmis tout les tests de niveau α, on cherche celui maximisant la puissance.

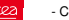

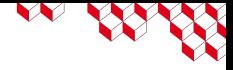

## Exemple

Soit  $\mu$  la moyenne du niveau de radioactivité de l'eau en picocuries par litres. La valeur  $\mu_0 = 5$  est considérée comme une valeur seuil entre eau potable et non potable. On peut tester  $\mathcal{H}_0$ : " $\mu > 5$ " contre  $\mathcal{H}_1$ : " $\mu$  < 5".

L'erreur de première espèce (faux-positif) conduirait de laisser boire de l'eau non potable.

L'erreur de deuxième espèce (faux-négatif) conduirait à déclarer non potable de l'eau saine.

 $\rightarrow$  Asymmétrie entre les deux types d'erreurs ! Rejeter  $\mathcal{H}_0$  à raison (1ere espèce) a beaucoup plus de conséquence que de la conserver à tort ...

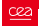

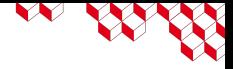

## Puissance du test

Exemple pour le test sur la moyenne d'une Gaussienne avec écart-type connu.

La puissance  $\beta(\mu)$  dépend donc de la moyenne ! Elle se calcul de la façon suivante:

$$
\beta(\mu) = \mathbb{P}_{X \sim \mathcal{N}(\mu, \sigma^2)}(\bar{X}_n > q_\alpha)
$$

La puissance est une fonction de  $\mu$  car tout les  $\mu > \mu_0$  sont dans l'hypothèse alternative  $\mathcal{H}_{1}$ 

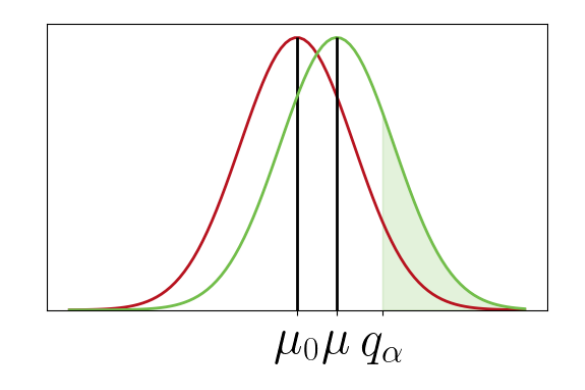

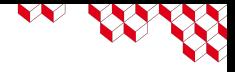

## Puissance d'un test

La puissance d'un test portant sur la valeur d'un paramètre réel  $\theta$  est la fonction de  $\theta$  définie par:

$$
\begin{array}{rcl}\n\beta & : & \mathbb{R} \quad \rightarrow \\
\theta & \mapsto & \mathbb{P}_{\theta}(S(X_1, \ldots, X_n) \in W)\n\end{array}
$$

Le seuil du test est  $\alpha=$  sup $_{\mathcal{H}_0}\beta(\theta).$  Cela correspond à la probabilité maximale de rejeter  $\mathcal{H}_0$  alors que  $\mathcal{H}_0$  est vraie.

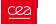

# Démarche d'un test statistique

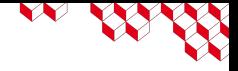

- Choix de  $\mathcal{H}_0$  et  $\mathcal{H}_1$ . Fixer le niveau  $\alpha$
- Détermination de la statistique de test *S*(*X*<sub>1</sub>, . . . . *X<sub>n</sub>*)
- Allure de la région critique en fonction de  $\mathcal{H}_1$
- Calcul de la région critique en fonction de  $\alpha$  et  $\mathcal{H}_0$
- Calcul de la valeur observée de la statistique de test
- **E** Rejet ou acceptation de  $\mathcal{H}_0$  au seuil  $\alpha$
- Si possible, calcul de la puissance du test

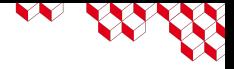

## *p*-valeur

La *p*-valeur est la probabilité d'observer en supposant  $\mathcal{H}_0$ vraie d'être dans la zone de rejet.

La *p*-valeur permet d'avoir une information quantitative sur le rejet de  $\mathcal{H}_0$ .

On considère le rejet de  $\mathcal{H}_0$ significatif à partir de *p* < 0.05.  $\triangle$  Cela dépend des applications ! En physique des particules, on<br>cherche  $p < 10^{-7}$ 

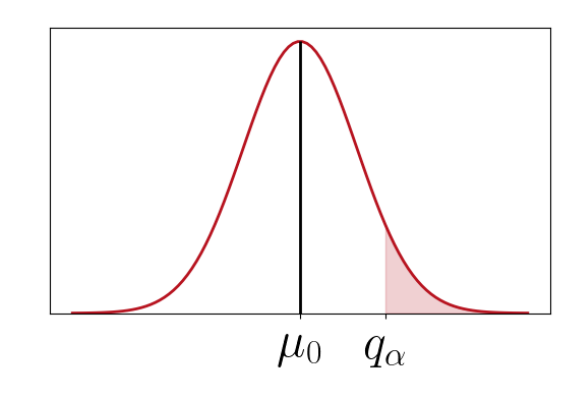

La zone *rouge* correspond à la *p*-valeur.

$$
p=\mathbb{P}_{\mathcal{H}_0}(\bar{X}_n>q_\alpha)
$$

<span id="page-20-0"></span>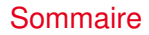

- 1. [Définitions & généralités](#page-1-0)
- 2. [Démarche d'un test et quantification de l'erreur](#page-11-0)
- 3. [Choix du test](#page-20-0)
- 4. [Test du rapport de vraisemblance et boson de Higgs](#page-30-0)

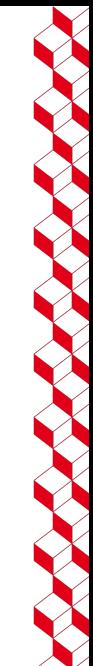

## Zoologie des tests statistique

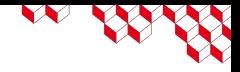

#### ■ **Test paramétriques**

#### ■ Un échantillon

- Test sur la movenne, variance connue (Gaussienne)
- Test sur la moyenne, variance inconnue et estimée (Student)
- Test sur une proportion (Binomiale)
- Deux échantillons indépendants
	- Comparaison des deux moyennes (Student)
	- Comparaison des deux variances (Fisher)

#### ■ **Test d'adéquation (non paramétrique)**

- Comparaison de deux distributions  $(x^2)$
- Normalité d'une distribution (Kolmogorov, Shapiro Wilks)

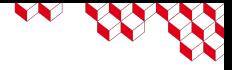

# Tests unilatéral ou bilatéral

Exemple avec le test de la moyenne d'une Gaussienne:

**Test unilatéral**  $\mathcal{H}_0$  :  $\mu < \mu_0$ contre  $\mathcal{H}_1$  :  $\mu > \mu_0$ 

**Test bilatéral**  $\mathcal{H}_0$  :  $\mu = \mu_0$ contre  $\mathcal{H}_1$  :  $\mu \neq \mu_0$ 

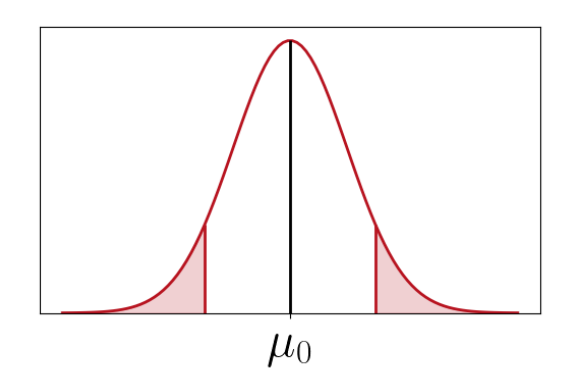

Figure 1: Zone de rejet du test bilatéral en rouge

# **CONTROLLED**

## Test de Student

On observe  $(X_1,\ldots,X_n)$  i.i.d. tel que  $X_1 \sim \mathcal{N}(\mu,\sigma^2)$  avec  $\mu$  et  $\sigma^2$  inconnues.

On souhaite tester  $\mathcal{H}_0$ :  $\mu = \mu_0$  contre  $\mathcal{H}_1$ :  $\mu \neq \mu_0$ 

Sous  $\mathcal{H}_0$ , on a  $\mathcal{T}_n=\frac{\tilde{X}_n-\mu_0}{S_n/\sqrt{n-1}}$  (avec  $\bar{X}_n$  la moyenne empirique et  $S_n^2$  la variance empirique) qui suit la loi de Student T*n*−<sup>1</sup> à *n* − 1 degrés de liberté.

On rejette ainsi  $\mathcal{H}_0$  au seuil α si  $T_n > t_{n-1, (1+\alpha)/2}$  ou  $T_n < t_{n-1, (1-\alpha)/2}$ .

On peut calculer la puissance  $\beta(\mu)$  par simulation Monte-Carlo. (Exercice)

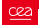

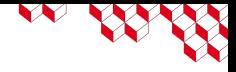

# Test d'ajustement (ou d'adéquation)

Durant tout le cours, on a construit des tests portant sur le paramètre  $\theta$  d'un modèle statistique  $\mathcal{M} = \{p_{\theta/\theta \in \Theta}\}.$ 

Désormais, on cherche à tester si la fonction de répartition  $F(x) = \mathbb{P}(X \leq x)$  d'un échantillon  $(X_1, \ldots, X_i)$  est égale à une fonction de répartition connue  $F_0$ .

On peut par exemple tester si les données suivent la loi normale  $\mathcal{N}(0, 1)$ .

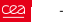

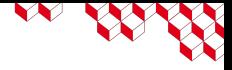

# Test du  $\chi^2$

Le test du  $\chi^2$  est un test d'adéquation pour les lois dites discrètes.

 $(X_1, \ldots, X_k)$  est un échantillon de variables aléatoires i.i.d. tel que  $X_1$  prend ses valeurs dans  $\{1,\ldots,k\}$ . On se donne alors le vecteur  $(p_i)_{1\leq i\leq k}$  tel que  $p_i\geq 0$  et  $\sum_i p_i=1$ . On souhaite tester

 $\mathcal{H}_0$ : Pour tout *i* de 1 à *k*,  $\mathbb{P}(X_1 = i) = p_i$ 

#### contre

 $\mathcal{H}_1$  : Il existe *i* de 1 à *k* tel que  $\mathbb{P}(X_1 = i) \neq p_i$ .

**Exemple**: On cherche à déterminer si un dé est biaisé au risque de 1%. Soit *X* la variable aléatoire qui donne le chiffre obtenu à chaque lancer de dé. On va donc tester P(*X* = *i*) = 1/6 pour *i* de 1 à 6.

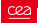

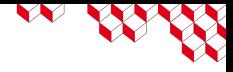

# Test du  $\chi^2$ , statistique de test

On note *N<sup>i</sup>* l'effectif observé de la valeur *i* tandis que *np<sup>i</sup>* correspond à l'effectif espéré de cette valeur sous  $\mathcal{H}_0$ . On définit la statistique de test par

$$
D^{2} = \sum_{i=1}^{k} \frac{(N_{i} - np_{i})^{2}}{np_{i}}.
$$

On admet que *D*<sup>2</sup> suit asymptotiquement selon *n* une loi du χ<sup>2</sup> à *k* − 1 degrés de liberté (d'où le nom du test).

On peut alors définir la région critique pour le test du  $\chi^2$  de seuil  $\alpha$  par  $\mathcal{D}^2>q_{\chi^2_{k-1},1-\alpha}$  tel que  $\mathbb{P}(D^2 < q_{\chi^2_{k-1},1-\alpha}|\mathcal{H}_0 \text{ vraie}) = 1-\alpha$ 

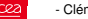

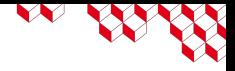

## Test de Kolmogorov

Le test de Kolmogorov est employé pour tester si la loi de probabilité de *X* à valeurs réelles à pour fonction de répartition *F*0.

On va tester  $\mathcal{H}_0$  :  $F = F_0$  contre  $\mathcal{H}_1$  :  $F \neq F_0$ . On va pour cela utiliser l'estimateur empirique de  $F(x) = P(X \leq x)$ :

$$
F(x) = \mathbb{P}(X \leq x)
$$
  
\n
$$
F(x) = \mathbb{E}[1_{X \leq x}]
$$
  
\n
$$
F(x) \approx \frac{1}{n} \sum_{i=1}^{n} 1_{X_i \leq x}
$$

On a donc un estimateur empirique de la fonction de répartition  $\widehat{F}_n(x) = \frac{1}{n}\sum_{i=1}^n 1_{X_i \leq x}$ .

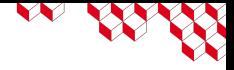

# Test de Kolmogorov, statistique de test

La statistique de test est la variable aléatoire

$$
D_n=\sup_{x\in\mathbb{R}}|\widehat{F}_n(x)-F_0(x)|\;,
$$

en effet, *D<sup>n</sup>* converge en loi vers la distribution de probabilité de Kolmogorov-Smirnov

On définit la région critique pour le test de Kolmogorov-Smirnov au seuil α par *D<sup>n</sup>* > *q*KS,1−<sup>α</sup> tel que  $\mathbb{P}(D_n < q_{KS, 1-\alpha} | \mathcal{H}_0 \text{ vraie}) = 1 - \alpha.$ 

Question: Comment calculer la puissance de ce test ?

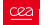

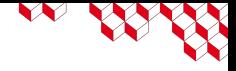

## Toujours plus de tests

- Test de Shapiro-Wilk, de Lilliefors, d'Agostino: L'hypothèse nulle est le caractère gaussien des données
- Test d'Anderson-Darling: Même objectif que le test de Kolmogorov
- Test de Mann-Whitney, de Wilcoxon, de Kruskal-Wallis: L'hypothèse nulle est l'égalité des lois de deux variables aléatoire *X* et *Y*.

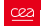

<span id="page-30-0"></span>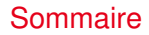

- 1. [Définitions & généralités](#page-1-0)
- 2. [Démarche d'un test et quantification de l'erreur](#page-11-0)
- 3. [Choix du test](#page-20-0)
- 4. [Test du rapport de vraisemblance et boson de Higgs](#page-30-0)

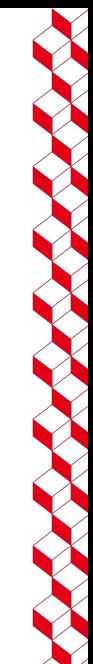

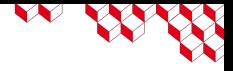

# Test du rapport de vraisemblance

On va considérer un modèle statistique  $\mathcal{M} = \{f_{\theta}, \theta \in \Theta\}$  où  $f_{\theta}$  désigne la densité de probabilité de *X*.

On a un échantillon (*X*1, . . . , *Xn*) i.i.d. distribué selon *f*<sup>θ</sup><sup>∗</sup> . On veut tester si θ<sup>∗</sup> ∈ Θ<sup>0</sup> où Θ<sup>0</sup> ⊂ Θ. On a donc  $\mathcal{H}_0$  :  $\theta_* \in \Theta_0$  contre  $\mathcal{H}_1$  :  $\theta_* \notin \Theta_0$ .

On note  $L(\theta)=\prod\limits_{}^{n}f_{\theta}(X_i)$  la vraisemblance, on définit la statistique du rapport du vraisemblance de *i*=1 la façon suivante

$$
\Lambda = \frac{\sup_{\theta \in \Theta_0} L(\theta)}{\sup_{\theta \notin \Theta_0} L(\theta)}
$$

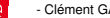

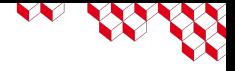

# Test du rapport de vraisemblance

Le statisticien Abraham Wald a démontré le théorème suivant dans les années 40:

## **Théorème (Loi asymptotique du rapport de vraisemblance)**

*Soit un échantillon*  $(X_1, \ldots, X_n)$  *i.i.d. distribué selon f* $_{\theta_*}$  *et*  $\mathcal{M} = \{f_\theta, \theta \in \Theta\}$ *. On a*  $\Theta_0 = \{\theta_*\}$  *(i.e. on*) *cherche à tester*  $\theta = \theta_0$ *) alors on a la convergence en loi suivante:* 

$$
-2\log(\Lambda)\xrightarrow[n\to+\infty]{\mathcal{L}}\chi_1^2
$$

On peut donc construire un test asymptotique à partir du rapport de vraisemblance. Question (rhétorique): Quel est l'intérêt de ce test ?

On rejette  $\mathcal H_0$  au seuil  $\alpha$  si  $-2\log(\Lambda)>q_{\alpha,\chi_1^2}$  avec  $q_{\alpha,\chi_1^2}$  quantile de niveau  $\alpha$  de la loi du  $\chi_1^2.$ 

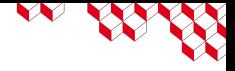

Un test statistique est dit uniformément le plus puissant s'il admet la plus grand puissance parmis tout les tests de seuil  $\alpha$ .

Définition formelle: Pour tout test de seuil  $\alpha'\leq\alpha$ , on a  $\forall\theta\notin\Theta_0,\;\beta'(\theta)\leq\beta(\theta).$ 

Lemme de Neyman-Pearson: Le test du rapport de vraisemblance est uniformément le plus puissant.

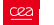

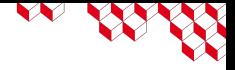

Les physiciens des particules se basent sur une théorie que l'on appelle le Modèle Standard.

Le challenge est de déterminer à partir de quantités massives de données (issues du LHC par exemple) de l'existence de nouvelles particules ou non

Problème statistique: Déterminer, avec la plus grande puissance, si les données suggèrent l'existence de nouvelles particules.

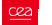

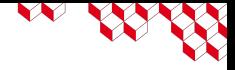

## Problème statistique

Les données observés sont généralement des comptages. On fait une hypothèse Poissonienne.

 $\mathcal{D} = (X_i)_{1 \leq i \leq n}$  i.i.d.,  $X_1 \sim \mathcal{P}(\lambda)$ 

On va effectuer un test d'hypothèses avec  $\mathcal{H}_0$  :  $\lambda = b$  et  $\mathcal{H}_1$  :  $\lambda = \mu_H + b$ , où *b* est l'intensité du "bruit de fond" et µ*<sup>H</sup>* l'intensité du signal attribué au boson de Higgs.

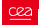

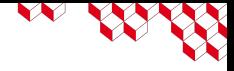

## Statistique de test

Motivé par le lemme de Neyman-Pearson, on effectue un test du rapport de vraisemblance:

$$
S = -2 \log \left( \frac{L(\mathcal{H}_0)}{L(\mathcal{H}_1)} \right) ,
$$

où  $L(\mathcal{H}_0)$  et  $L(\mathcal{H}_1)$  correspondent respectivement à la vraisemblance sous  $\mathcal{H}_0$  et  $\mathcal{H}_1$ .

Exercice: Écrire *S* en utilisant le modèle de Poisson de la planche précédente.

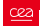

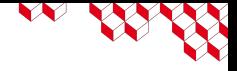

## *p*-valeur du test

La communauté des physiciens des particules s'accordent pour rejeter l'hypothèse nulle avec une *p*-valeur très faible (de l'ordre de 10<sup>−7</sup>).

Dans un cadre Gaussien, cela correspondrait à un écart de 5 fois l'écart type à la moyenne ! D'où le terme de  $5\sigma$  que l'on entend parfois

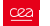

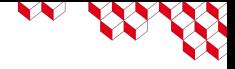

### Références

■ Site web wikistat.fr, <http://wikistat.fr/pdf/st-l-inf-tests.pdf>

■ Site web wikistat.fr, <http://wikistat.fr/pdf/st-m-inf-test.pdf>

■ E. Gross, *Praticle statistics for high energy physics*, <https://indico.cern.ch/event/614672/contributions/2605123/attachments/1519560/2375162/StatESHEP.pdf>